# **sites de apostas de cs go**

- 1. sites de apostas de cs go
- 2. sites de apostas de cs go :aposta ganha aston villa
- 3. sites de apostas de cs go :n1bet

### **sites de apostas de cs go**

#### Resumo:

**sites de apostas de cs go : Faça parte da ação em mka.arq.br! Registre-se hoje e desfrute de um bônus especial para apostar nos seus esportes favoritos!**  contente:

### **sites de apostas de cs go**

Vamos lhes ensinar passo a passo como instalar um arquivo apk em sites de apostas de cs go seu dispositivo Android e adicionar arquivos ao seu dispositivo ou emulador. Siga as instruções abaixo.

#### **sites de apostas de cs go**

Para instalar um arquivo apk no seu dispositivo Android, prossiga da seguinte maneira:

- 1. Abra o menu 'Apps' no seu dispositivo e acesse 'Settings'.
- 2. Em 'Security', localize e habilite a opção 'Unknown Sources'. É possível que seja necessário confirmar esta ação clicando em sites de apostas de cs go 'OK'. Isto permitirá a instalação de aplicativos de terceiros e arquivos APK autônomos.

#### **Como adicionar um arquivo ao dispositivo ou emulador**

Para adicionar um arquivo ao seu dispositivo ou emulador, seguir os seguintes passos:

- Arraste o arquivo para a tela do emulador. O arquivo será colocado na pasta 1. '/sdcard/Download/'.
- 2. Caso prefira, também é possível encontrar o arquivo no dispositivo ou emulador através do aplicativo 'Downloads' ou 'Files', dependendo da versão do dispositivo.

### **Conclusão**

Aprendemos como instalar um arquivo apk no dispositivo Android, adicionar e localizar arquivos no dispositivo ou no emulador. Agora você pode facilmente trabalhar com arquivos e aplicativos de terceiros em sites de apostas de cs go seu dispositivo Android ou emulaador.

Concluindo, possvel ganhar dinheiro com apostas esportivas, no entanto, uma atividade que requer tempo, esforo e dedicao para obter sucesso consistente. Nunca esquea que o realismo e a cautela so fatores essenciais e que devem ser levados em sites de apostas de cs go considerao em sites de apostas de cs go cada aposta realizada.

Ao iniciar o Fortune Tiger, basta selecionar sites de apostas de cs go aposta e comear o jogo. O objetivo obter combinaes vencedoras de smbolos nas diferentes linhas de pagamento disponveis. O jogo apresenta uma variedade de recursos e smbolos especiais que podem aumentar significativamente suas chances de ganhar grandes prmios.

D para ganhar dinheiro online jogando ttulos especficos, como Swagbucks, Money Garden, Feature Points e Make Money. Apesar de serem infestados de anncios, esses games no so maliciosos e podem servir como uma fonte de renda extra.

# **sites de apostas de cs go :aposta ganha aston villa**

### **sites de apostas de cs go**

As apostas on line em sites de apostas de cs go caça níqueis de Hong Kong estão ganhando popularidade, especialmente entre os entusiastas de jogos de azar online. Neste artigo, vamos discutir tudo o que você precisa saber sobre essa forma emocionante de jogar.

#### **sites de apostas de cs go**

As apostas on line em sites de apostas de cs go caça níqueis de Hong Kong são uma forma de jogar caça níqueis online com a oportunidade de apostar e ganhar dinheiro. Esses jogos são oferecidos por vários casinos online confiáveis e oferecem aos jogadores a oportunidade de jogar por dinheiro real ou por dinheiro virtual.

#### **Como Jogar Apostas On Line em sites de apostas de cs go Caça Níqueis de Hong Kong?**

Para jogar apostas on line em sites de apostas de cs go caça níqueis de Hong Kong, é simples! Primeiro, é necessário encontrar um casino online confiável que ofereça esses jogos. Em seguida, basta se registrar para uma conta e fazer um depósito. Depois disso, é possível começar a jogar imediatamente. Algumas dicas importantes para jogar caça níqueis incluem:

- Estabeleça um limite de quebra-catorze e mantenha-o.
- Nunca aposte dinheiro que não possa permitir-se perder.
- Conheça as regras do jogo antes de começar a apostar.
- Explore diferentes jogos e encontre o que melhor lhe convier.

### **Os Melhores Jogos de Casino Online**

Existem muitos jogos de casino online disponíveis para jogadores, mas alguns dos melhores jogos incluem:

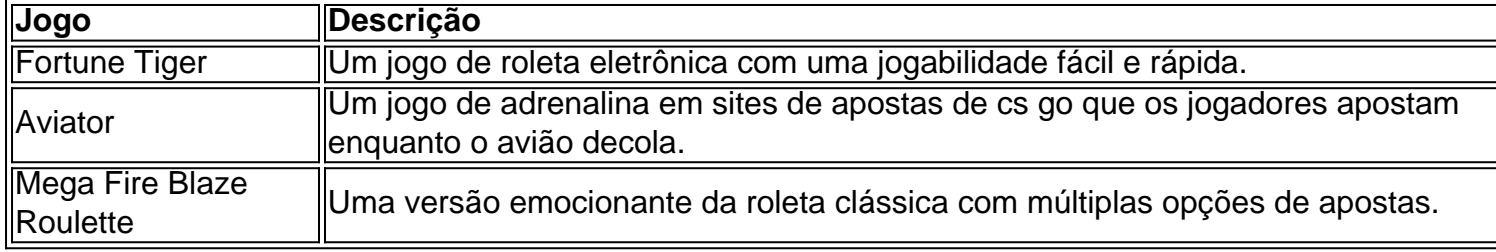

### **Os Melhores Casinos On Line de 2024**

Existem muitos casinos on line disponíveis para jogadores, mas alguns dos melhores casinos on line de 2024 incluem:

- Cbet.gg: Mais de 4 mil jogos.
- Parimatch: Casino com o menor valor mínimo de depósito.
- BitStarz: Aposta com streamers e jogos exclusivos.
- $\bullet$  Novibet: 100% at R\$ 500 + 50 rodadas grátis.
- KTO: Catálogo de jogos interessante.

### **Conclusão**

As apostas on line em sites de apostas de cs go caça níqueis de Hong Kong são uma forma emocionante de jogar por dinheiro e divertir-se. Se você estiver procurando uma forma nova e emocionante de jogar online, as apostas on line em sites de apostas de cs go caça...

### **sites de apostas de cs go :n1bet**

# **Dallas Mavericks estrela Kyrie Irving diz que "simplesmente não cabia" no time de 12 jogadores do basquete da seleção americana nos Jogos Olímpicos**

Kyrie Irving, astro dos Dallas Mavericks, disse que "simplesmente não cabia" no time de 12 jogadores de basquete selecionado para representar a Equipe dos EUA nos Jogos Olímpicos. Irving teve sucesso duas vezes com a BR Basketball (USAB) - ganhando ouro no Copa do Mundo de Basquete de 2014 e nos Jogos Olímpicos de Verão de 2024 no Rio – e havia declarado seu desejo de fazer parte de uma equipe olímpica novamente.

No entanto, Irving foi excluído da equipe, enquanto os selecionadores optaram por selecionar para as posições de armador os estreantes Steph Curry, Devin Booker, Jrue Holiday, Anthony Edwards e Tyrese Haliburton.

Os EUA procuram redenção depois de uma Copa do Mundo do FIBA decepcionante no ano passado, na qual a equipe terminou sem medalha. Somente Haliburton e Edwards restam daquela equipe.

### **Não se encaixava na equipe**

"Só desejo sorte a meus irmãos. Simplesmente não me encaixei nesta equipe", disse ele aos repórteres após o treinamento dos Mavericks na quinta-feira. "O processo deliberativo foi um difícil. Mas, novamente, tenho nada além de respeito pelaqueles da USAB."

"Acho que, na minha carreira, o meu foco deve ser sites de apostas de cs go vencer um campeonato e, no verão, apenas ir dar suporte a esses caras quando tiver a chance."

### **Dias de realização**

 Irving então começou a falar sobre o antigo formato de seleção da equipe nacional, no qual o grupo de jogadores competia uns contra os outros sites de apostas de cs go treinos e partidas antes das decisões de composição da equipe.

Este ano, o processo de seleção foi certamente diferente, com o diretor executivo da BR Basketball, Grant Hill, viajando por todo o país para entregar pessoalmente as camisetas do Time BR a cada jogador selecionado.

"Cresci sites de apostas de cs go uma época sites de apostas de cs go que nós tivemos que realmente tentar para a USAB e nos encontramos como um grupo e como pares e houve um respeito mútuo que nós nos ganhavamos uns aos outros, tentando e vendo quem combinava bem", disse Irving.

"Acho que, obviamente, o tempo é um pouco diferente, mas acho que eu extraño aqueles dias de apenas ser capaz de reunir todos juntos, quebrar pão e depois competir um contra o outro. Então, o processo deliberativo acontece no final dos quatro ou cinco dias , mesmo que as pessoas saibam quem vai estar na equipe."

"Eu extraño aquela parte divertida disso, apenas nos reunir, mas desejo sorte a meus irmãos."

```less A equipe dos EUA fará um acampamento de treinamento e partidas amistosas sites de apostas de cs go Las Vegas a partir de 5 de julho, antes de viajar para Paris.

A Cerimônia de Abertura dos Jogos Olímpicos de Verão de 2024 sites de apostas de cs go Paris acontecerá sites de apostas de cs go 26 de julho, com as partidas de basquete masculino começando no dia seguinte.

Author: mka.arq.br Subject: sites de apostas de cs go Keywords: sites de apostas de cs go Update: 2024/8/8 13:15:03